**콘텐츠 보호를 위한 경량화 침입탐지 기술** Lightweight Intrusion Detection Technology for Content Protection

## **차 례**

1. 서론

- 2. 침입탐지 기술의 분류
- 3. 경량화 침입탐지 설계
- 4. 시나리오를 통한 침입탐지
- 5. 결론

■ keyword : | 정보보호 | 콘텐츠보호 | 침입탐지 | IDS |

**박성준, 김봉한(청주대학교 컴퓨터정보공학과)**

# 1. 서론

최근 몇 년간의 세계 주요 해킹 사고 및 국내 보안 사 고로 인해 사회적 파장이 커지면서 사이버보안의 중요성 및 사이버 테러 대응이 주요 이슈로 부상하고 있다. 세계 적으로 인터넷 활용범위 확대와 정보통신기술에 대한 의 존도 증가 등으로 사이버보안 및 정보보호의 중요성에 대한 인식이 확산되고 사이버보안의 필요성이 점차적으 로 증가하고 있으며 이 시점에서 사용자가 서비스거부공 격 및 스니핑 공격으로부터의 탐지 기능 및 패킷 탐지를 이용하여 사이버 공격에 대해 즉시 대처 할 수 있는 침입 탐지 시스템이 필요하게 되었다.

사이버 테러나 해킹 사고 등 네트워크상에서의 공격들 이 일어날 때 일반 사용자는 이런 공격이 눈에 보이지 않 기 때문에 그 피해의 크기나 심각성을 짐작하기가 쉽지 않을 뿐만 아니라 자신의 개인 정보들을 제대로 보호하 는 것에 대해서도 소홀하다. 또한 사용자가 무분별하게 여러 서버에 접속하고 있을 때, 외부의 불법적인 침입자 의 악성 IP를 알고 싶어도 알기가 어려운 실정이다.

따라서 본 논문에서는 실제로 일어난 이벤트를 포함하 는 로그를 사용하므로 보다 정확하고 사용자와 파일의 접근활동, 파일의 허용의 변화, 새로운 실행파일을 설치 하려는 시도 그리고 특정한 서비스의 접근을 감시할 수 있을 뿐만 아니라 NIDS(Network based Intrusion Detection System)에서 놓치는 공격 탐지인 시스템 내 부에서의 공격을 확인하고 대응할 수 있고 다양한 로그 자료를 통해 정확한 침입탐지를 할 수 있는 경량화된 침 입탐지 기술을 구현하고자 한다.

# 2. 침입탐지 기술

# **2.1 침입탐지 기술의 개념**

침입(Intrusion)이란 정보 접근, 정보 조작, 시스템 무 기력화 등에 대한 고의적이고 불법적인 잠재 가능성과 자원의 무결성(integrity), 기밀성(confidentiality), 가용 성(availability)을 저해하는 일련의 행위들의 집합 또는 컴퓨터 시스템의 보안정책을 파괴하는 행위를 말한다. 권한이 없는 사용자의 정보시스템에 대한 계획적이거나 우연한 접근 또는 행위도 포함된다. 침입탐지(Intrusion Detection)이란 침입을 시도하거나, 침입 행위가 일어나 고 있거나, 침입이 발생한 것을 확인하는 절차이다.

침입탐지 기술은 컴퓨터 시스템에 대한 비인가자의 접 속, 정보의 비정상적인 사용, 오용, 남용 등의 침입 행위 를 규정하여 컴퓨터 시스템 또는 네트워크 상에서 침입 이 발생했거나, 침입 행위가 일어나고 있거나, 침입 시도 를 탐지하는 시스템으로 가능하면 실시간으로 처리하는 기술을 의미한다.

### **2.2 침입탐지 기술의 분류**

### 2.2.1 오용 탐지

특정 공격에 관한 분석 결과를 바탕으로 패턴을 설정

하고 패턴(시그니처)과의 비교를 통하여 일치하는 경우 불법 침입으로 간주하는 기법이다. 장점으로 오탐률 (False Positive)이 낮으며 추론기반, 지식베이스를 이용 하여 트로이목마, 백도어공격 등의 탐지가 가능하다. 단 점으로 새로운 공격 탐지를 위해 지속적인 공격 패턴 갱 신 필요하고 패턴에 없는 새로운 공격에 대해서는 탐지 불가능하다. 또한 속도 문제로 대량의 자료를 분석하는 데는 부적합하다.

#### 2.2.2 비정상행위 탐지

비정상 행위 침입탐지는 사용자의 행동양식을 분석한 후 정상적인 행동과 비교해 이상한 행동, 급격한 변화가 발견되면 불법 침입으로 탐지하는 방법이다. 정량적인 분석, 통계적 분석을 사용하며 형태 관찰, 프로파일 생성, 프로파일 기반으로 이상 여부를 확인(로그인 횟수, 패킷 및 I/O 트래픽 등)하여 정상인지 비정상인지를 판단한다. 장점으로 인공지능 알고리즘 사용으로 스스로 판단하 여 수작업의 패턴 업데이트 불필요하고 알려지지 않은 새로운 공격을 탐지할 수 있다. 단점으로 오탐률(False Positive)이 높은 편이다. 즉, 정상적인 사용인데, 비정상 으로 탐지하는 비율이 높다. 정상과 비정상 구분을 위한 임계치 설정에 어려움이 있다.

#### 2.2.3 네트워크기반 침입탐지

네트워크 기반 침입탐지는 감지기(미러링 포트, 태핑 장비 등)를 이용하고 무차별 모드(promiscuous mode) 에서 동작하는 NIC에 설치되어 있다. NIC가 모든 트래 픽을 캡쳐한 정보를 분석기로 전송해 특정 유형의 규칙 이 있는지를 분석한다. 네트워크 기반 침입탐지는 자신 으로 향하는 트래픽은 관찰할 수 없다. 장점으로 네트워 크에서 실행되어 서버의 성능 저하가 없고 네트워크에서 발생하는 여러 유형의 침입을 탐지할 수 있으며 침입자 의 IDS공격에 대한 방어가 가능하며 존재 사실도 숨길 수 있다. 단점으로 네트워크 패킷이 암호화되어 전송될 때 침입 탐지 불가능하고 네트워크 트래픽이 많이 증가 하게 되면 성능이 저하하는 문제가 발행하며 오탐률 (False Positive)이 높은 편이다.

### 2.2.4 호스트기반 침입탐지

호스트기반 침입탐지는 서버나 PC와 같이 호스트에 Agent형태로 설치하여 비정상적인 행동을 탐지한다. 로 그나 입출력 패킷을 검사하여 시스템의 중요한 파일이나 설정값을 삭제 또는 변경하여 시스템을 위험에 노출시키 는 행위를 탐지한다. 호스트기반 침입탐지는 네트워크 트래픽 분석 및 모니터링이 목적이라면, H-IDS는 시스 템 자체의 위험성을 탐지하는데 목적이 있다. 장점으로 기록되는 다양한 로그 자료를 통해 정확한 침입방지, 호 스트에 대한 명백한 침투에 대해 탐지, 트로이목마, 백도 어, 내부자에 의한 공격탐지 및 차단이 가능하다. 단점으 로 침입자에 의한 로그 자료의 변조 가능성이 있으며 DoS공격으로 침입탐지 기능이 무력화할 수 있다. 또한 호스트 성능에 의존적이며, 리소스 사용으로 서버에 부 하가 발생한다.

#### 표 1. 호스트 IDS와 네트워크 IDS 특징 비교

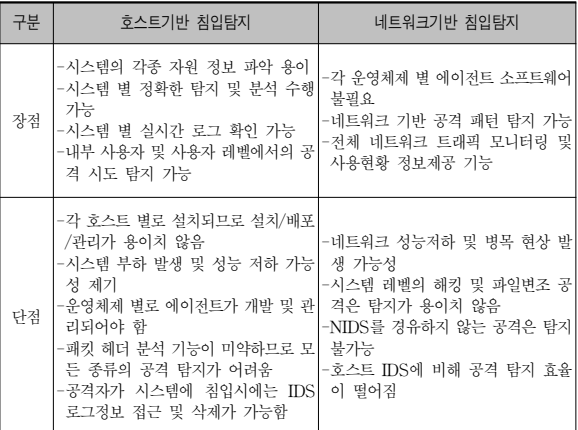

# 3. 경량화 침입탐지 설계

### **3.1 전체 구성도**

경량화 침입탐지를 설계 및 구현하기 위하여 그림 1과 같이, IP View를 이용하여 로컬 컴퓨터의 호스트명과 아이피를 구할 수 있게 하였고 Net Scan을 이용하여 로 컬 시스템에 사용되고 있는 포트 및 서비스 중인 네트워 크 프로세스들의 상태 정보와 네트워크 연결 상태를 확 인하는 기능을 구현하였으며, Port Scan을 통해 관리하 고 있는 시스템이나 기타 시스템에 대해서 어떤 포트가 열려 있고 닫혀 있는지 확인하는 기능과 로컬 시스템의 지정된 범위에 대한 포트 정보를 검사하고 파일로 결과 를 저장하는 기능을 구현하였다.

또한 Net Stat을 이용하여 로컬 시스템에 사용되고 있 는 포트 및 서비스 중인 네트워크 프로세스들의 상태 정

### **40 한국콘텐츠학회 제14권 제1호**

보와 네트워크 연결 상태를 확인하고, 정보를 파일로 저 장하는 기능을 구현하였다. Packet Sniffer를 이용하여 네트워크 패킷을 분석하는 도구로 사용할 수 있게 구현 하였고 포렌식 수사에서 사용되는 DNS Lookup을 이용 하여 특정 도메인에 대한 IP 주소와 호스트 정보를 검색 할 수 있게 하여 네트워크 엔지니어나 서버 관리자들에 게도 유용한 정보를 제공할 수 있게 구현하였다.

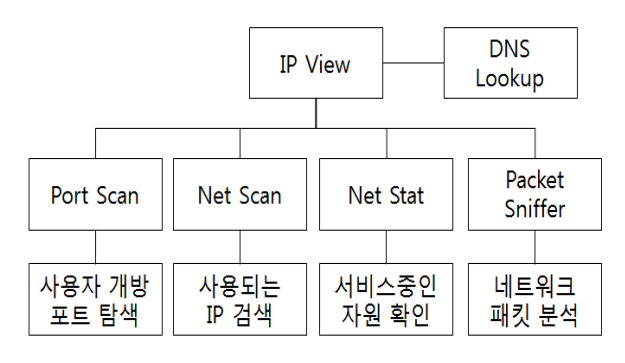

#### ▶▶ 그림 1. 전체 구성도

### **3.2 IP View 상세 설계도**

IP View 모듈은 컴퓨터의 호스트명과 IP를 구하는 기 초적인 네트워크 모듈이다. System.Net 네임스페이스 는 다양한 네트워크 프로토콜에 대한 간단한 프로그래밍 인터페이스를 제공하고, System.Net 네임스페이스에 대한 구성 설정에 프로그래밍 방식으로 액세스하여 웹 리소스에 대한 캐시 정책을 정의하고, 네트워크 트래픽 데이터와 네트워크 주소 정보에 액세스하는 기능을 제공 하는 클래스, 메서드, 속성 등의 인터페이스를 포함한다.

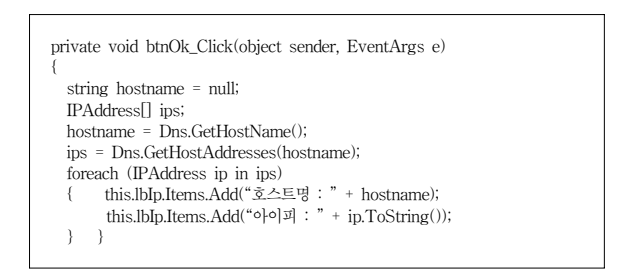

## **3.3 Net Stat 상세 설계도**

네트워크 연결 상태를 체크하는 'Net Stat'콘솔 프로그 램을 윈도우 버전으로 구현한 것이다. 이 프로그램을 통 해 로컬 시스템에 사용되고 있는 포트 및 서비스 중인 네 트워크 프로세스들의 상태 정보와 네트워크 연결 상태를 확인하고, 이 정보를 파일로 저장하는 기능을 가지고 있

다. NetView()는 주기적으로 while 반복문을 실행하면

서 네트워크 상태 정보를 [IvNetState] 컨트롤에 나타내 는 작업을 수행한다.

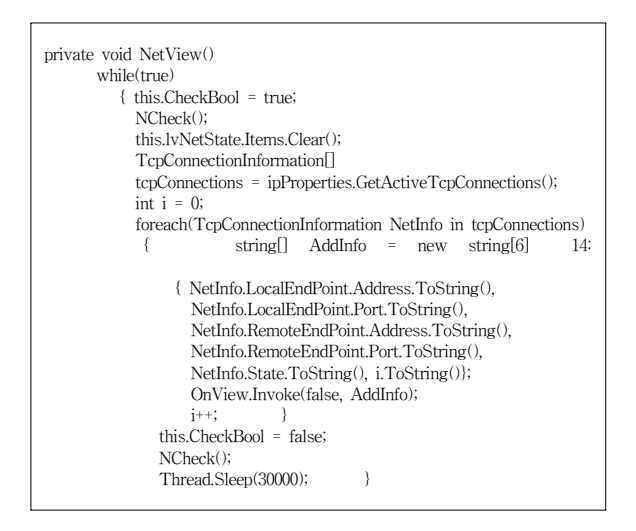

OnNewView() 사용자 정의 메서드는 델리게이트에 대입되어 수행되며 [IvNetState] 컨트롤에 네트워크 연 결 정보를 나타내는 작업을 수행한다.

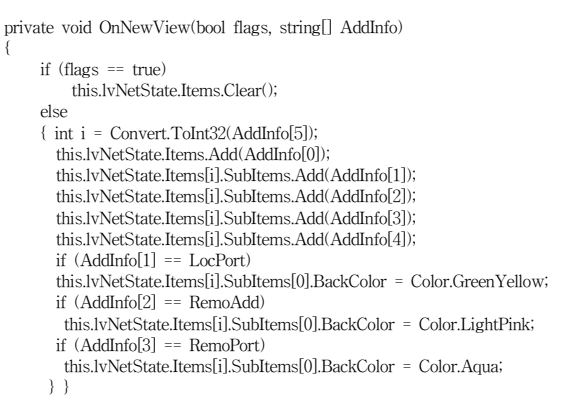

## **3.4 DNS Lookup 상세 설계도**

DNS Lookup은 도메인을 이용하여 IP 주소를 구하는 프로그램이다. btnSearch\_Click() 이벤트 핸들러는 [검 색] 버튼을 더블클릭하여 생성한 핸들러로 도메인에 대 한 IP 정보를 [listAddr] 컨트롤에 나타내는 작업을 수행 한다.

```
private void btnSearch_Click(object sender, EventArgs e)
{
   string HostName = null;
   if (this.txtHost.Text.Contains("://")==true)
       { HostName = this.txtHost.Text.Replace("http://",""); }
   else {HostName = this.txtHost.Text;}
   try
        { IPHostEntry ipe = Dns.GetHostEntry(HostName);
        IPAddress[] addrs = ipe.AddressList;
        if (listAddr.Items.Count > 0)
        listAddr.Items.Clear();
        foreach (IPAddress addr in addrs)
     { listAddr.Items.Add(addr); }
} }
```
## **3.5 Net Scan 상세 설계도**

네트워크 스캐너 프로그램은 내부 네트워크네 연결된 컴퓨터를 스캔하는데 지정된 IP에 따라 검색한다. 이러 한 프로그램은 내부 공가니 분리되어 있고 사용자 컴퓨 터에 정확히 IP가 부여되어 사용되지 않는 환경에서 어 떤 IP가 사용되는지를 쉽게 검색할 수 있는 장점이 있다. NetworkCheck() 사용자 정의 메서드는 지정된 IP 대역 에 연결된 컴퓨터를 검색하여 IvScan 컨트롤에 나타내 는 작업을 수행한다.

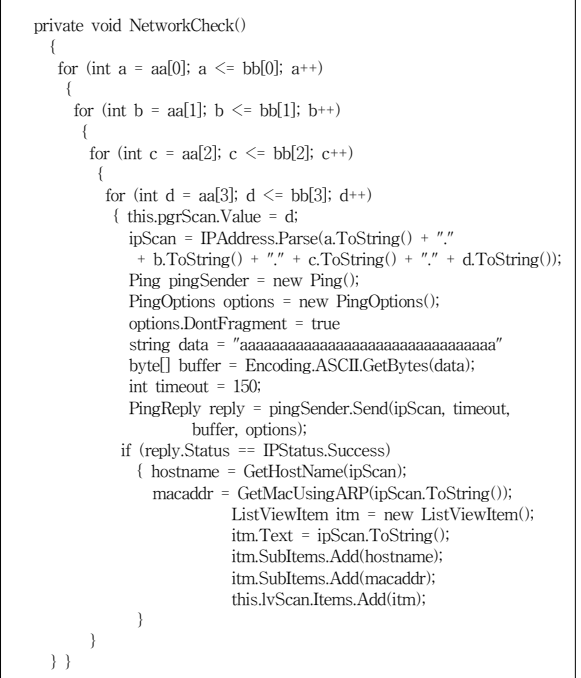

### **3.6 Port Scan 상세 설계도**

Port Scan은 관리하고 있는 시스템이나 기타 시스템 에 대해서 어떤 포트가 열려 있고 닫혀 있는지 확인하는 기능을 구현한 프로그램이다. 로컬 시스템의 지정된 범

위에 대한 포트 정보를 검사하고 파일로 결과를 저자하 는 기능을 가지고 있다. PortScanner() 사용자 정의 메 서드는 지정된 포트 정보에 따라 순차적으로 OPEN 여 부에 대한 확인을 진행하며 결과를 파일로 저장한다.

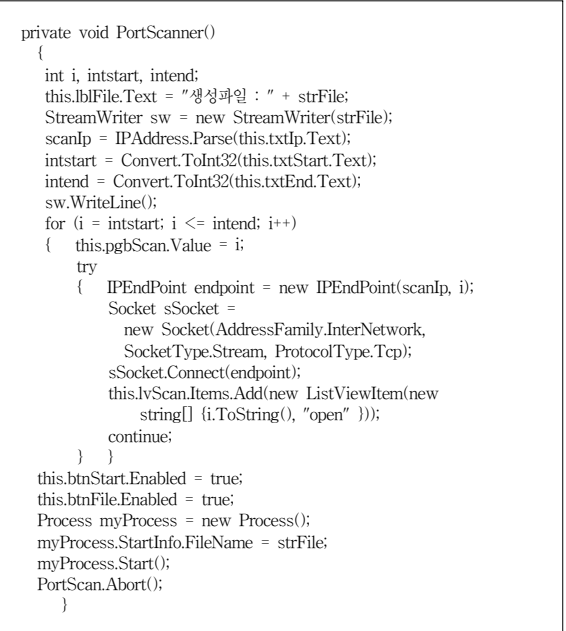

## **3.7 Packet Sniffer 상세 설계도**

Packet Sniffer은 네트워크 패킷을 분석하기 위한 분 석 도구로도 사용되는 네트워크 패킷 스니핑 프로그램을 구현했다. 이 프로그램은 패킷을 상세히 분석하지는 않 지만, IP, TCP, UDP로 분류하여 다양한 정보를 확인할 수 있다. 패킷 분석기 또는 패킷 스니퍼라고 하며, 네트 워크의 일부나 디지털 네트워크를 통하는 트래픽의 내용 을 저장하거나 가로채는 기능을 하는 소프트웨어 또는 하드웨어이다. 프로토콜 분석기라고도 불리며, 특정한 종 류의 네트워크에서는 이더넷 스니퍼(ethernet sniffer) 또는 무선 스니퍼(wireless sniffer)라고 불린다. 데이터 스트림은 네트워크를 통해 흐르며, 스니퍼는 각 패킷을 잡아내서 디코딩하여, 적절한 RFC나 다른 규격에 따라 내용을 분석한다.

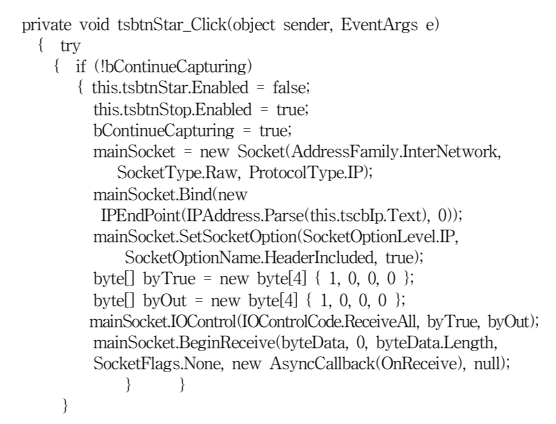

# 4. 시나리오를 통한 침입탐지

설계를 통하여 표 2와 같이, C#을 사용하여 소스코드 를 구현하였고 GUI 구현 및 이미지 제작은 Adobe Photoshop을 사용하여 구현하였다.

### 표 2. 구현환경

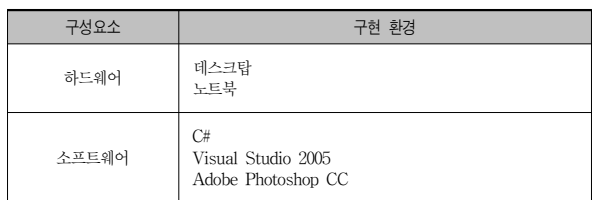

그림 2는 구현된 경량화 침입탐지의 초기 화면이고 그 림 3은 IP View의 구동 화면이다. 사용자의 호스트명과 IP 주소를 나타낸다.

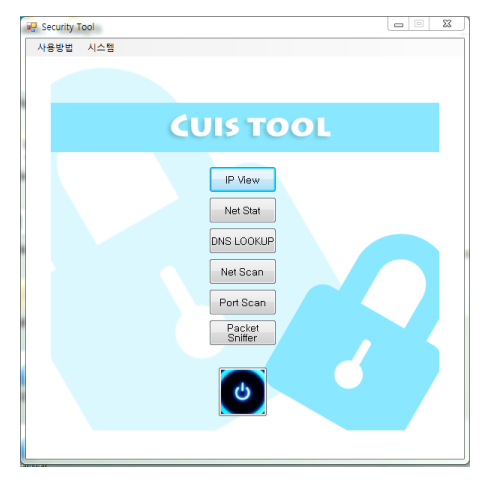

▶▶ 그림 2. 초기화면

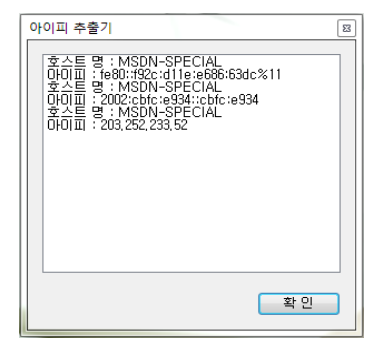

▶▶ 그림 3. IP View 실행 화면

Packet Sniffer를 실행 시키고 아이피 주소를 선택한 후 패킷 사이즈를 정하여 실행 버튼을 클릭하게 되면 그 림 4와 같은 화면이 출력되며, 시간 별로 아이피 주소와 프로토콜, 수신 되고 있는 패킷 정보가 출력 된다.

| Destination<br>Package Size<br>Time<br><b>Source</b><br>Protocol<br>2015-06-16 全章 3:41:42<br>203.252.233.9<br>line<br>129<br>239.255.255.250<br>129<br>2015-06-16 全章 3:41:42<br>203.252.233.9<br>239 255 255 250<br><b>UDP</b><br>2015-06-16 全章 3:41:45<br>239 255 255 250<br><b>UDP</b><br>129<br>203 252 233 6<br>129<br>2015-06-16 全章 3:41:45<br>203.252.233.6<br><b>IIDP</b><br>239.255.255.250<br>TCP<br>77<br>2015-06-16 全章 3:41:51<br>203.252.233.52<br>65.52.0.51<br>40<br>TCP<br>2015-06-16 全主 3:41:51<br>203 252 233 52<br>65.52.0.51<br>125<br>2015-06-16 全章 3:41:52<br>203.252.233.64<br><b>UDP</b><br>239.255.255.250<br>157<br>2015-06-16 全章 3:41:52<br>203.252.233.64<br>239.255.255.250<br><b>IIDP</b><br>129<br>2015-06-16 全章 3:41:52<br>203.252.233.9<br>239.255.255.250<br><b>UDP</b><br>129<br>2015-06-16 全章 3:41:52<br>203, 252, 233, 9<br><b>UDP</b><br>239 255 255 250 |     | Select IP Addr 203.252.233.52 | - Packet Num 100 | ٠ |  |
|----------------------------------------------------------------------------------------------------|-----|-------------------------------|------------------|---|--|
|                                                                                                    | No. |                               |                  |   |  |
|                                                                                                    |     |                               |                  |   |  |
|                                                                                                    | 2   |                               |                  |   |  |
|                                                                                                    | 3   |                               |                  |   |  |
|                                                                                                    | á   |                               |                  |   |  |
|                                                                                                    | 5   |                               |                  |   |  |
|                                                                                                    | 6   |                               |                  |   |  |
|                                                                                                    | 7   |                               |                  |   |  |
|                                                                                                    | 8   |                               |                  |   |  |
|                                                                                                    | 9   |                               |                  |   |  |
|                                                                                                    | 10  |                               |                  |   |  |
|                                                                                                    |     |                               |                  |   |  |

▶▶ 그림 4. Packet Sniffer 정상 패킷 수신 실행 화면

그림 5와 같이, 패킷 공격 프로그램을 이용하여 패킷을 전송할 IP 주소를 입력하고 패킷 크기를 설정한다.(IP 주 소는 '203.252.233.52'이며 패킷 크기는 '3000'으로 설정 함.)

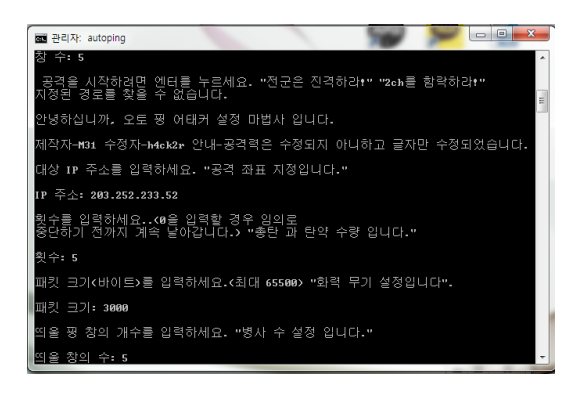

### ▶▶ 그림 5. 패킷 공격 시도

### **콘텐츠 보호를 위한 경량화 침입탐지 기술 43**

공격을 시행하면 Packet Sniffer에서 수신 되는 패킷 을 감지한다. 그림 6과 같이 패킷 크기가 공격에서 설정 한대로 3000이상으로 수신 되며 정보가 출력 되는 것을 볼 수 있다.

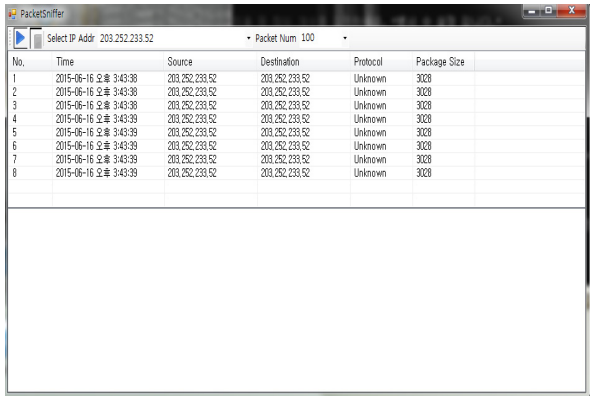

▶▶ 그림 6. Packet Sniffer 이상 패킷 수신 화면

## 5. 결론

구현한 경량화 침입탐지는 외부의 침입자로부터 내부 의 네트워크 및 자원을 보호하기 위한 목적으로 인증 및 허가되지 않은 사용자를 탐지하며 무분별한 여러 네트워 크상에서의 공격을 예방할 수 있는 1차적인 방법이다. 구현된 침입탐지는 컴퓨터 사용에 익숙하지 않은 사용자 들도 패킷 탐지나 로그 저장 등을 할 수 있도록 사용성, 단순성, 경량화에 중점을 두었다.

경량화 침입탐지 기술은 사용자의 IP 주소, 도메인으 로 IP를 확인할 수 있는 기능, 컴퓨터로 송신 및 수신 되 는 패킷을 검사 할 수 있고 패킷의 크기도 확인할 수 있 다. 그리고 TCP, UDP 등의 정보를 검사할 수 있으며 출력된 정보를 저장할 수 있게 하였다. 이것을 통해서 사 용자들은 자신의 IP로 송, 수신 되는 패킷과 기타 정보를 알 수 있으며 비정상적으로 큰 패킷들이 수신 될 경우 서 비스거부공격 등 공격에 대비할 수 있다. 경량화 침입탐 지 기술은 상용 침입탐지시스템과 같이 공격을 능동적으 로 방어하는 기술을 적용하지 않지만 소형화, 경량화하 여 프로세스에 오버로드를 주지 않는 장점을 가지고 있다.

### **참고문헌**

- [1] 박상현, 뇌를 자극하는 C# 5.0 프로그래밍, 한빛미디어, 2014
- [2] 조호묵, 이귀붕, 김성수, C#으로 배우는 보안 프로그래밍, 가 메출판사, 2014
- [3] 조호묵, C# 5.0 프로그래밍 실전 프로젝트, 가메출판사, 2015
- [4] 제이슨 안드레스, 라이언 린, 해킹과 침투 테스트를 위한 코 딩, 비제이퍼블릭, 2012
- [5] 히로시 유키, 알기 쉬운 정보보호 개론, 인피니티북스, 2012
- [6] 강유, 정수현, 강유의 해킹&보안 노하우, 에이콘, 2003
- [7] 크리스 샌더즈, 와이어샤크를 활용한 실전 패킷 분석, 에이콘 출판, 2007

### **저자소개**

### **● 박 성 준(Seong-Joon Park)**

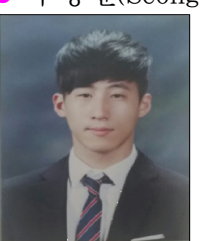

▪2016년 : 청주대학교 컴퓨터정보공학사 <관심분야> : SW개발, 네트워크보안

### **● 김 봉 한(Bong-Han Kim)**

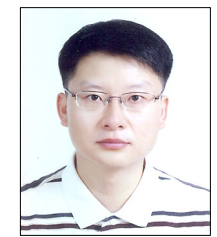

• 1994년 : 청주대학교 전자계산학과 공학사 • 1996년 : 한남대학교 전자계산공학과 공학석사 ▪2000년 : 한남대학교 컴퓨터공학과 공학박사 ▪현재 : 청주대학교 컴퓨터정보공학과 교수 <관심분야> : 네트워크보안, 모바일앱